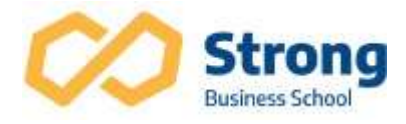

# Microsoft Excel 2019 - Básico e Intermediário

## Apresentação

 O curso aborda recursos básicos do Excel e traz orientações e dicas essenciais para melhorar a performance de quem usa a ferramenta diariamente. Voltado para iniciantes e usuários do Microsoft Office Excel 2019 e de versões anteriores, como 2016, 2007, 2003, XP e 2000. O curso tem carga horária de 24h/a.

## Pré-requisito

É necessário ter conhecimento básico na utilização do Windows.

#### **Disciplinas**

Salvar Arquivo e suas Extensões (xls, xlsx, xlsm, xlsb, pdf, txt e CSV)

Dicas de produtividade no Excel

Formatar tabelas e criar novas tabelas

- $\checkmark$  Pincel de estilos
- Utilização de Estilos personalizados

Utilização da alça de preenchimento

- $\checkmark$  Criando Sequências
- $\checkmark$  Criando listas personalizadas

Referências Absolutas e Relativas

#### Formatação Condicional

- $\checkmark$  Barras de Dados
- $\checkmark$  Escala de Cor
- $\checkmark$  Indicadores
- $\checkmark$  Realçar regras

Renomear Células

- $\checkmark$  Definir Nome
- $\checkmark$  Gerenciador Nomes
- $\checkmark$  Nomear Invervalos

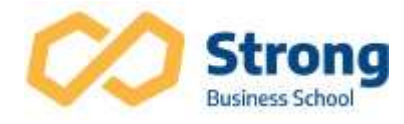

#### Gráficos

- $\checkmark$  Onde usar e sua Finalidade
- Criando Gráficos (Coluna, Barra, Linha, Pizza, TreeMap, Cascata e Combinado)
- $\checkmark$  Alterando Tipo de gráficos
- $\checkmark$  Alterando Dados na planilha
- $\checkmark$  Alterando cores das séries.
- $\checkmark$  Sparklines mini gráficos

## Auditoria de Células

- $\checkmark$  Rastreando Precedentes
- $\checkmark$  Rastreando Dependentes
- $\checkmark$  Rastreando Erros
- $\checkmark$  Auditoria de Fórmulas
- $\checkmark$  Mostrar Fórmulas
- Verificação de Erros

#### Comentários

- $\checkmark$  Inserir Comentário
- $\checkmark$  Adicionar comentário à célula
- $\checkmark$  Imprimir uma planilha com comentário

## Classificar

- $\checkmark$  AZ e ZA
- $\checkmark$  Numérica
- $\checkmark$  Data
- $\checkmark$  Lista personalizada
- $\checkmark$  Classificar com vários níveis

## Filtragem de Dados

- $\checkmark$  Auto Filtro Básico
- Usar setas de Auto Filtro
- $\checkmark$  Filtrar valores rapidamente
- $\checkmark$  Exibir uma lista filtrada
- $\checkmark$  Auto Filtro Personalizado
- $\checkmark$  Tipos de Critérios de Comparação
- Uma sequência de caracteres
- $\checkmark$  Caracteres curingas

Importações de arquivos usando PowerQuery

- $\checkmark$  Texto
- $\checkmark$  CSV
- $\checkmark$  Excel
- $\checkmark$  Access

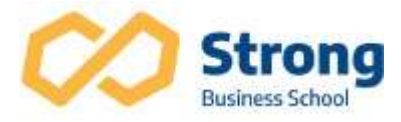

# Tabela Dinâmica

- $\checkmark$  Quando usar um relatório de tabela dinâmica
- $\checkmark$  Criar um relatório de tabela dinâmica
- $\checkmark$  Campos e itens calculados
- Funções de resumo
- $\checkmark$  Transformar Campos numériocos em percentuais
- $\checkmark$  Relatórios de Gráfico Dinâmico
- $\checkmark$  Modos de exibição gráfica de dados da tabela dinâmica
- $\checkmark$  Segmentação de Dados (Slicer)
- $\checkmark$  Linha do Tempo

# Proteção de Planilhas

Validação de Células

- $\checkmark$  Restringir entrada de dados a uma célula
- $\checkmark$  Data
- $\checkmark$  Texto
- $\checkmark$  Limite de um intervalo númerico especifico

# Funções

- $\checkmark$  Soma,
- $\checkmark$  Hoje,
- $\checkmark$  Agora,
- $\checkmark$  Maior e Menor,
- $\checkmark$  Máximo e Mínimo,
- $\checkmark$  Se
- $\checkmark$  Seerro
- $\checkmark$  E
- $\sqrt{0}$
- $\checkmark$  Concatenar
- $\checkmark$  Ordem
- $\checkmark$  SomarProduto
- $\checkmark$  Somase e Somases,
- $\checkmark$  Cont.Se e Cont.Ses,
- Cont.Núm,
- $\checkmark$  Contar. Vazio,
- $\checkmark$  Cont.Valores,
- $\checkmark$  ProcV,
- $\checkmark$  ProcH,
- $\checkmark$  ABS,
- $\checkmark$  Direita
- $\checkmark$  Esquerda
- $\checkmark$  Texto
- $\checkmark$  Ext.Texto
- $\checkmark$  Converter
- $\checkmark$  Arred
- $\checkmark$  Arredondar.para.cima
- $\checkmark$  Arredondar.para.baixo

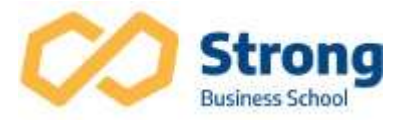

- $\checkmark$  Mult
- $\checkmark$  DiaTrabalho(WorkDay)
- $\checkmark$  DiaTrabalhoTotal(NetWorkDays)

Funções Financeiras

- $\checkmark$  Valor Presente (VP)
- Valor Presente Líquido (VPL)
- $\checkmark$  Valor Futuro (VF)
- $\checkmark$  Número Períodos (NPER)
- $\checkmark$  Taxa de Juros (TAXA)
- $\checkmark$  Pagamento (PGTO)
- $\checkmark$  Taxa de Investimento (XTIR)

EXCEL/VBA

- $\checkmark$  Macros
- $\checkmark$  Criar automações básicas
- $\checkmark$  Criando Funções